## SAP ABAP table NACH HELP {Output Ctrl: Auxil. Struct.f.Maintaining Cond.Records f.Mail}

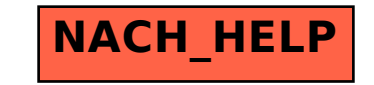